$,$  tushu007.com  $<<$  Flash 8  $>>$ 

- $<<$  Flash 8  $>>$
- 13 ISBN 9787561222157
- 10 ISBN 7561222157

出版时间:2007-6

页数:214

PDF

更多资源请访问:http://www.tushu007.com

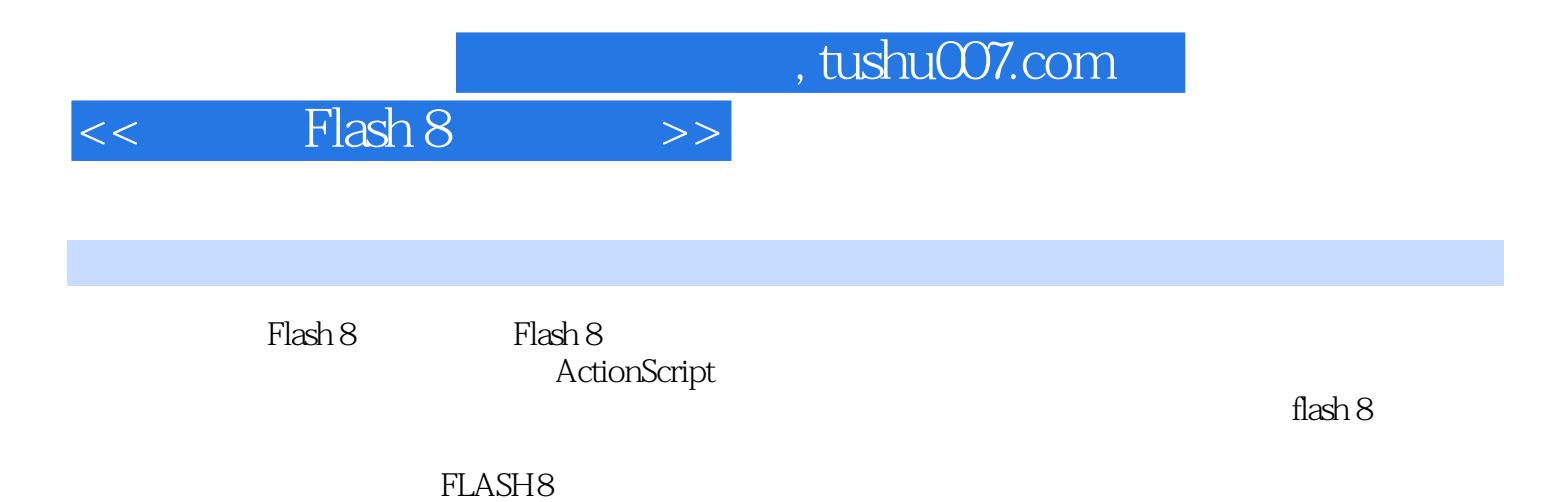

*Page 2*

## $<<$  Flash 8  $>>$

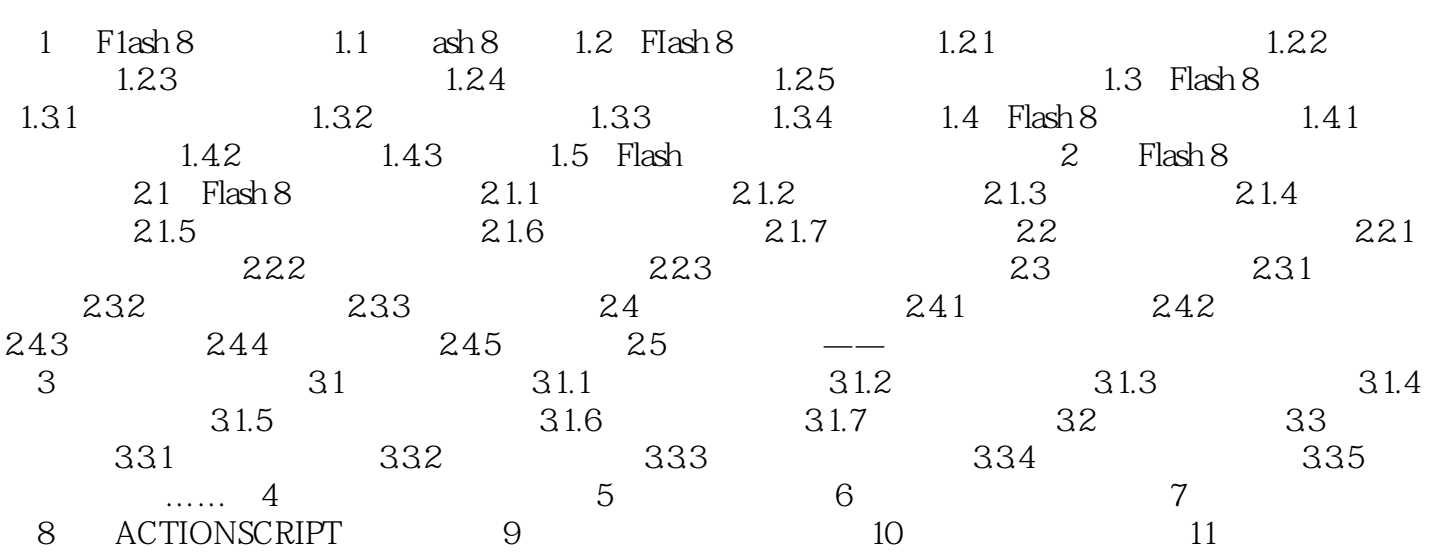

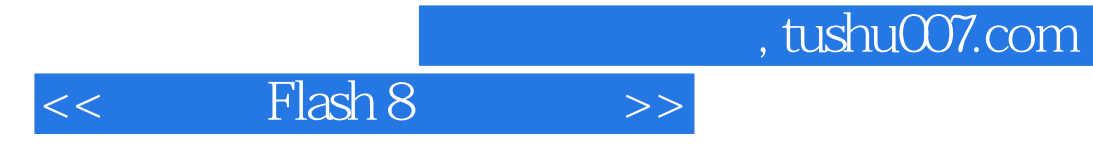

本站所提供下载的PDF图书仅提供预览和简介,请支持正版图书。

更多资源请访问:http://www.tushu007.com